# Hashing

Dr. Baldassano chrisb@princeton.edu Yu's Elite Education

### Last week recap

#### **Linked lists**

- Advantages/Disadvantages over arrays
- Singly vs. doubly-linked
- **Queues** 
	- $\blacktriangleright$  FIFO

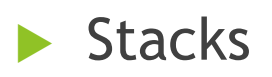

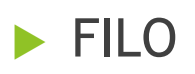

#### Homework: Find list median

- 
- 
- 
- 
- 
- 
- 
- 
- 
- -
- 
- 
- -
- -
- 
- 
- 
- 
- 
- - -
- 
- - -
	-
	-
	-
- 
- 
- 
- -
	-
- -
- 
- 
- -
	- -
- -
- 
- 
- 
- 
- 
- 
- 
- 
- 
- 
- 
- 

#### Associative arrays

- **Regular array/list: maps nonnegative integer** keys onto values, e.g. states[3] = 'NJ'
- Associative arrays: map any key onto values, e.g. capitals['NJ'] = 'Trenton'
	- ▶ Want to be able to add, delete, and modify each key/value pairing
	- ▶ Called dictionaries in Python
	- ▶ Can also be used without values (sets)

### Associative arrays

#### $\blacktriangleright$  How to implement associative arrays?

#### ▶ Can just store a list of key-value pairs

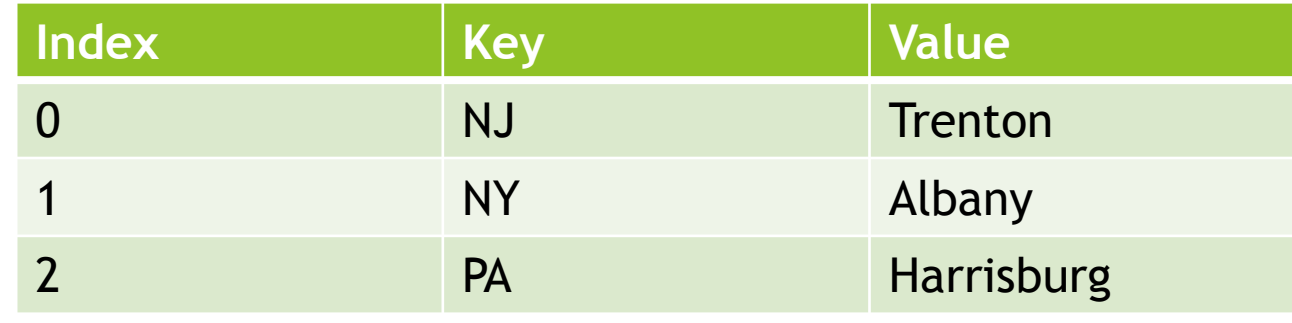

- Big-O for add, delete, find, modify?
	- $\blacktriangleright$  Add:  $O(1)$
	- Find, modify, delete:  $O(N)$
	- $\blacktriangleright$  Memory:  $O(N)$

# Speeding up find and delete

- Goal: Find items in O(1) time, without increasing memory requirement too much
- Strategy: Convert every key to a nonnegative index, then use a regular array
- Example:
	- $\blacktriangleright$  Initialize capitals to be empty length-10 array
	- ▶ When adding 'NJ', plug 'NJ' into a function  $f('NJ') = 4$
	- Store 'Trenton' in capitals[4]

#### Hash function

- The function converting keys into indices is called the *hash* function
- Input: Keys (may be any type)
- Output: Nonnegative index where we should store the value of that key
- **Ideally, we want all keys to be mapped to different indices**

#### Example: Website logins

Four users sign up for website:

- **Praneel, Areeq, Jimmy, Allen**
- **f** (Praneel) = 5, f(Areeq) = 2, f(Jimmy) = 0, f(Allen) = 3

 $\blacktriangleright$  Store their passwords in hash table

# Big-O for hash table

- **If hash function successfully maps all keys to** different indices, then:
	- $\blacktriangleright$  Add:  $O(1)$
	- $\blacktriangleright$  Find:  $O(1)$
	- $\blacktriangleright$  Modify:  $O(1)$
	- Delete: 0(1)
- What's the catch??
- Will need to use extra memory: for good hash function, memory should still be O(N)

### Designing a hash function

When picking a hash function f, we want it to distribute keys uniformly over the array

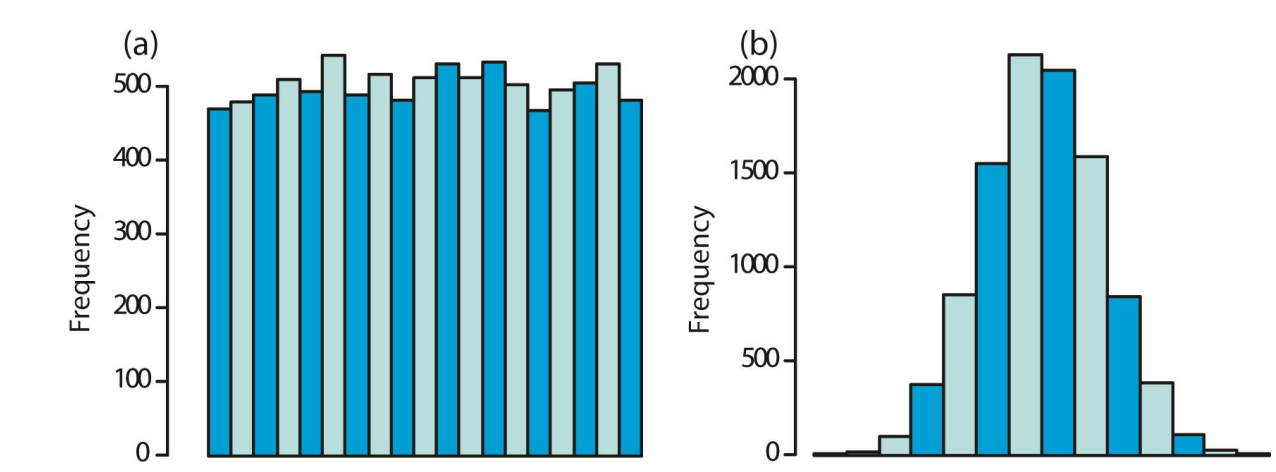

# **Collisions**

- As long as our array is smaller than the total number of possible keys (e.g. all possible usernames), there will always be *collisions*
	- $\triangleright$  Collision occurs when  $f(key1) = f(key2)$
- ▶ Collisions more likely to happen if:
	- **Array is not big enough**
	- ▶ Hash function isn't uniform
- What do we do when we go to add a key/value but another key is already there?

# Dealing with collisions: Open Addressing

If there is a key/value in your spot, just use the next open spot

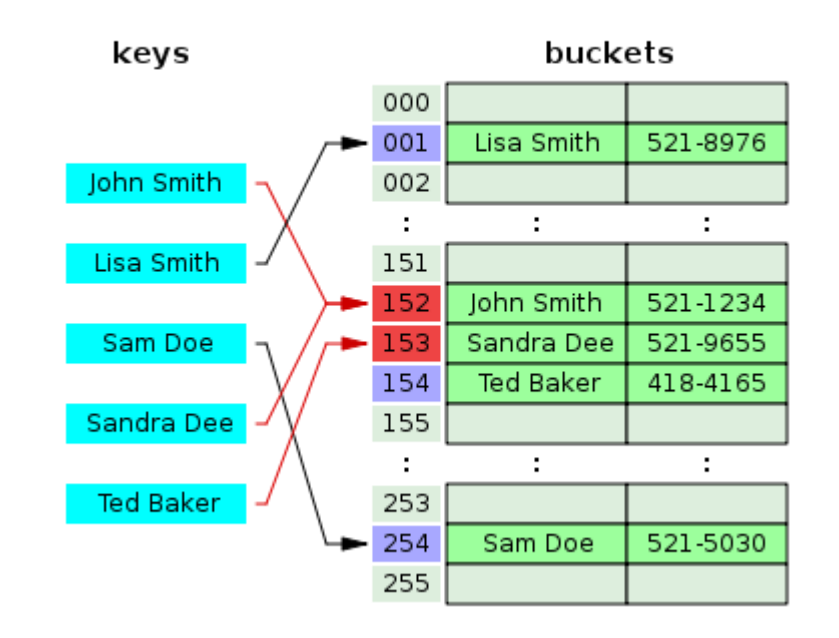

# Dealing with collisions: **Chaining**

- ▶ Chaining: Each array bucket contains a list of all key/values mapped to that bucket
- Usually used a linked list

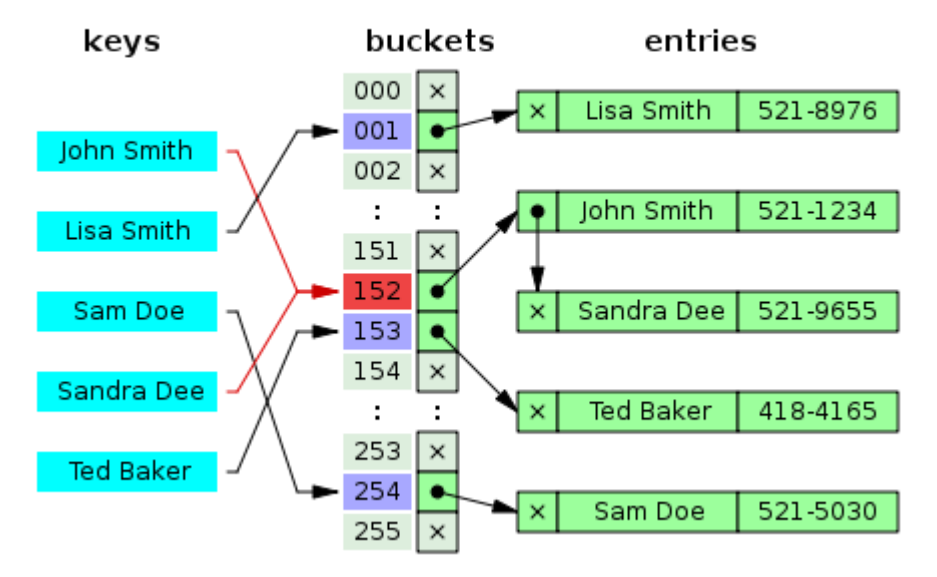

# Dealing with collisions

- ▶ Open addressing easiest when keys are small and have at least twice as many memory slots as keys
- **Diana Diana Propelisher:** Otherwise, chaining better:
	- ▶ Only stores pointers in array
	- ▶ Can have more keys than memory slots
	- ▶ Can handle variable-sized data

# Python hashing example

- 
- 
- 
- 
- 
- 
- -
- - -
- -
- -
- 

- -
- 
- 
- -
- 
- -
	-
- -
- -
- 
- -
- 
- -
	- -
	-
	-
- 
- 
- -
- 
- 
- 
- 
- 
- 
- 
- 
- 
- 
- 
- 
- 
- 
- 
- 
- 
- 
- 

# Olympiad Problem

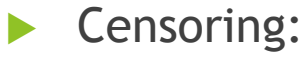

[http://www.usaco.org/index.php?page=viewproblem2&](http://www.usaco.org/index.php?page=viewproblem2&cpid=533) cpid=533

#### Hashes in cryptography

- ▶ Often we want to prove that two pieces of data match, *without* looking at them
- ▶ Very common example: passwords
	- ▶ Websites/computers want to check if the password you're entering now matches the one you signed up with
	- BUT don't want to just store a copy of password, otherwise a hacker/insider could mass-copy passwords out of the database

### Hashes in cryptography

Solution: only store a *hash* of the password

- A good hash function will rarely have collisions – so if password hashes match, passwords almost certainly match!
- **Cryptographic hashes also designed to make** sure they are hard to reverse (hard to get from hash to password)

# Attacking a hash

- Let's say we lost our password and only have the hash (or we're doing something evil)
- How can we get password just given the hash?
- Could just try every possible password, and store all hashes
	- **This will take a looong time, but we only** ever have to do it once
	- **Then we can use this table many times for** this hash function
	- ▶ Called "Rainbow Tables"

#### Python hash attack example

- 
- 
- 
- 
- 
- 
- 
- 
- - -

## "Opposite" kind of hashing

- $\blacktriangleright$  For hash tables, we want to avoid collisions
- When might we *want* collisions?
- Main use: detecting nearest neighbors
	- If we map similar values to the same bucket, hashing will find close neighbors
- Called *locality-sensitive hashing*

# Examples of LSH

**Finding near-duplicates** 

- **Detecting plagiarism**
- **Finding other sizes of image**
- Avoid duplicate search results
- Recommender systems
	- $\blacktriangleright$  Find similar customers, see what they bought
	- **Find similar movies to your favorites**

## Finding closest neighbors with LSH

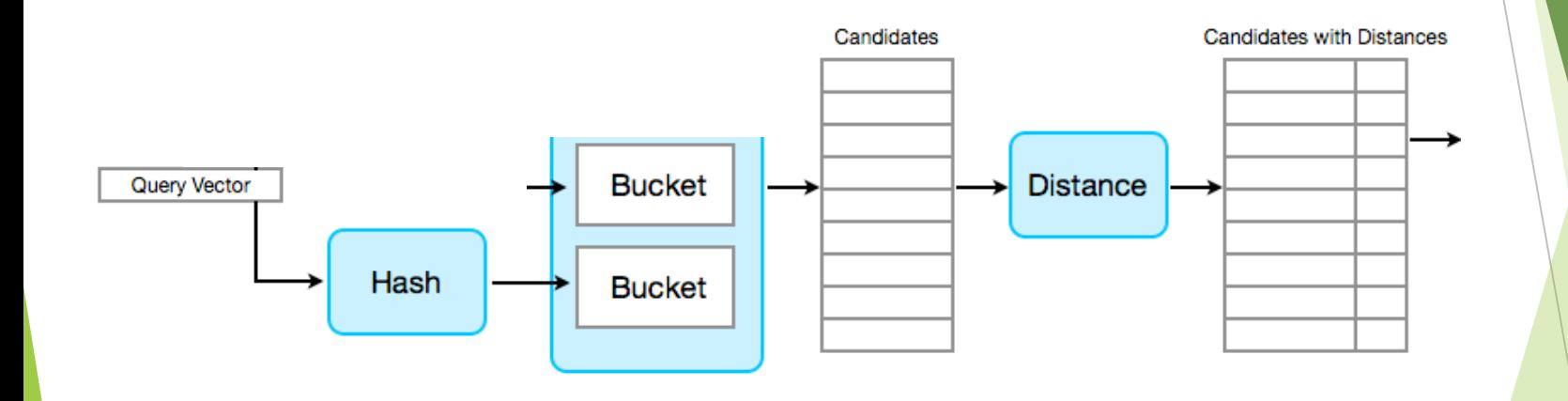

# LSH for detecting breaking news on Twitter

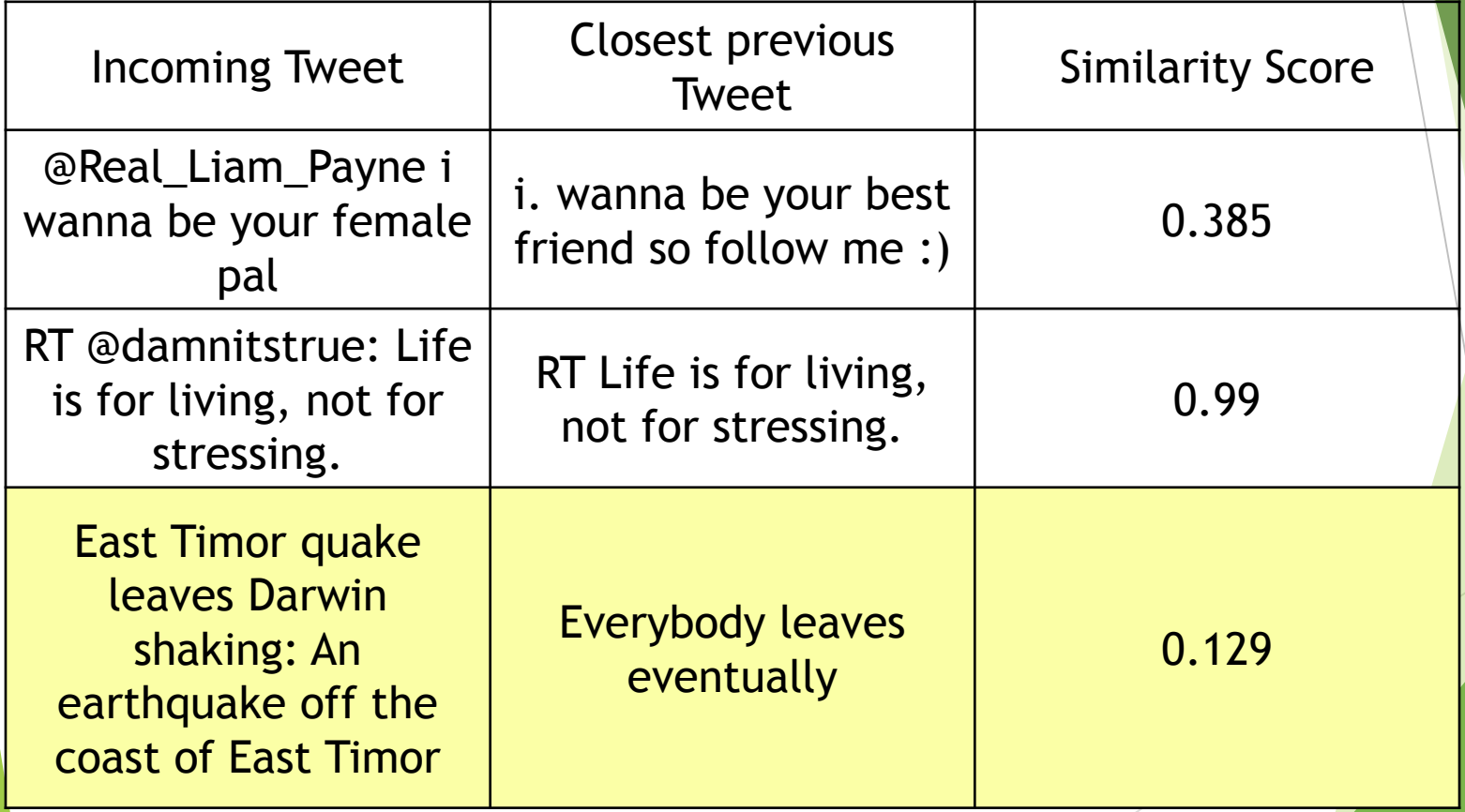

#### Assignment: Anagrams

Given a dictionary <http://www.codeabbey.com/data/words.txt> divide it into groups of anagrams

Example: tea, asleep, plus, ate, please

 $\blacktriangleright$  [tea, ate], [asleep, please], [plus]